## Labelmap \*\_AirwaySegments.nrrd

Airway segments labelmap.

The airway tree segmentation is split into airway segments. Labels in \*\_AirwaySegments.nrrd represent the region assigned to each of these segments.

The assigned label for each segment also corrosponds to the IDs utilized to identify airway segments in files [\\*\\_AirwayTree.meta](https://cebs-ext.niehs.nih.gov/cahs/file/lapd/pages/Metadata/AirwayTreeMeta.pdf), [\\*\\_AirwayTreeTable.csv](https://cebs-ext.niehs.nih.gov/cahs/file/lapd/pages/Metadata/AirwayTreeTableCsv.pdf), and [\\*\\_AirwaySegments.vtk.](https://cebs-ext.niehs.nih.gov/cahs/file/lapd/pages/Metadata/AirwaySegmentsVtk.pdf) See [Airway](https://cebs-ext.niehs.nih.gov/cahs/file/lapd/pages/Metadata/AirwayLabelCorrespondence.pdf) [Tree Label Correspondence fo](https://cebs-ext.niehs.nih.gov/cahs/file/lapd/pages/Metadata/AirwayLabelCorrespondence.pdf)r more information.

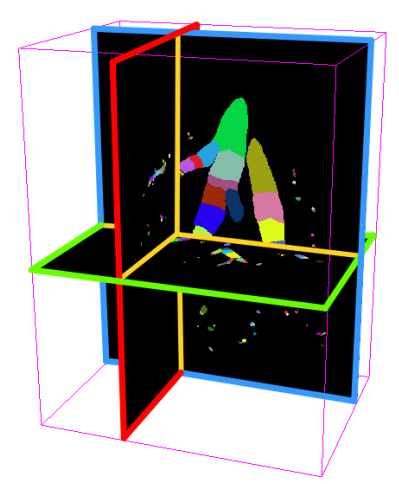

## Lung Anatomy + Particle Deposition [\(lapd\) Mouse Archive](https://cebs-ext.niehs.nih.gov/cahs/report/lapd/web-download-links) for Modeling and Computational Toxicology

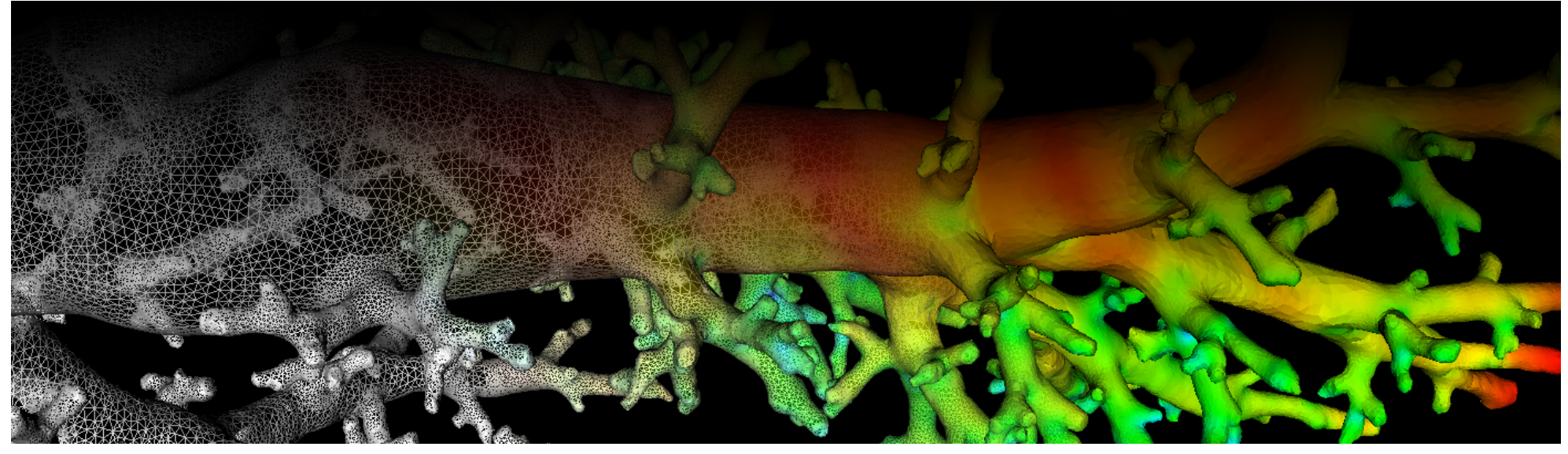

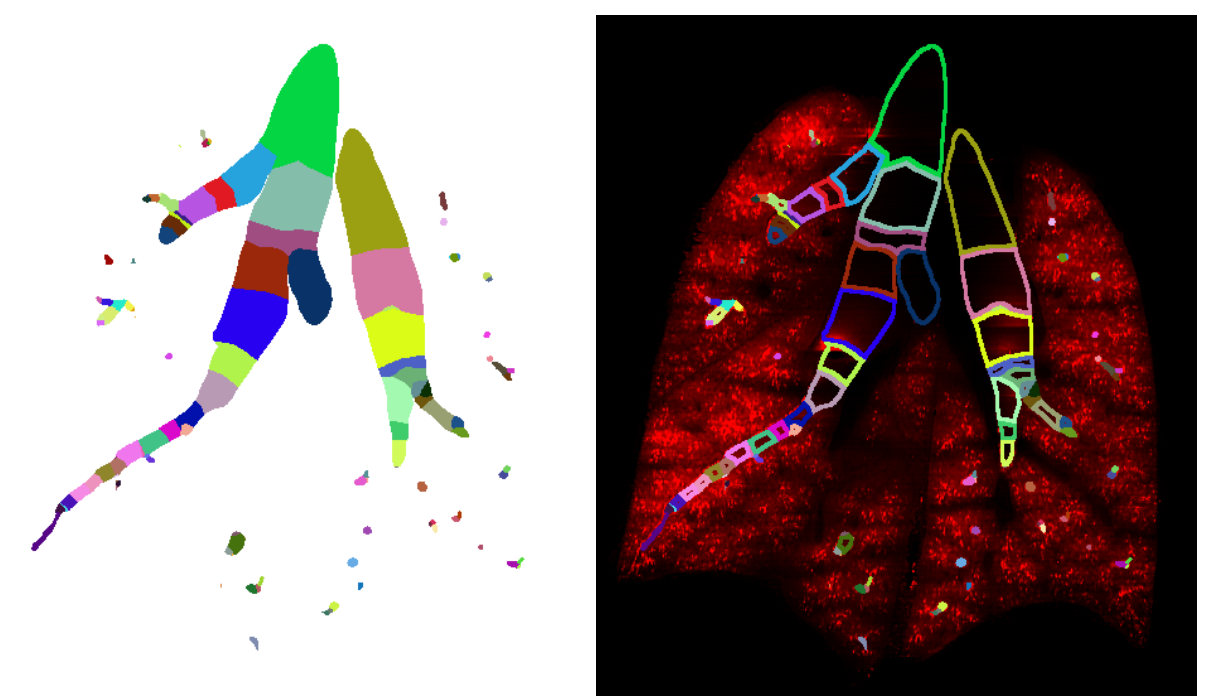

Fig. 1: Coronal image slice of airway segments labelmap volume and overlay of its ouline in [\\*\\_AerosolDeconv\\*.mha.](https://cebs-ext.niehs.nih.gov/cahs/file/lapd/pages/Metadata/AerosolDeconvMha.pdf)

## Code Example

This examples shows how to read and write a volumetric labelmap such as \*\_AirwaySegments.nrrd using C++ and ITK.

## Related Data Structures

Related Code Examples

[readWriteLabelmap.cpp](http://github.com/lapdMouse/lapdMouseCppExamples/blob/master/readWriteLabelmap.cpp) | [imageLabelStatistics.cpp](http://github.com/lapdMouse/lapdMouseCppExamples/blob/master/imageLabelStatistics.cpp)

```
view raw
readWriteLabelmap.cpp hosted with ❤ by GitHub
  /*
  Example how to read and write labelmaps used in lapdMouse project using ITK.
  ```bash
  ./readWriteLabelmap m01_NearAcini.nrrd out.nrrd
  \sim*/
  // ITK includes
  #include <itkImage.h>
  #include <itkImageFileReader.h>
  #include <itkImageFileWriter.h>
 int main(int argc, char**argv)
  {
    if (arge != 3) {
       std::cerr << "Usage: " << argv[0] << " input output" << std::endl;
       return -1;
     }
     // typedef for volumetric labelmaps used in lapdMouse project
     typedef itk::Image< unsigned short, 3 > LabelmapType;
```
Updated: 7/24/19 2018 r2b